2020年度の司法試験における厳正な合格判定を求める会長声明

2021年1月20日、2020年度の司法試験の最終合格発表が行われる。

司法試験の合格者数については、法曹養成制度改革推進会議が、2015年6月30日 に、司法試験の合格者数を年間「1500人程度は輩出されるよう、必要な取組を進める」 と決定している。

ところで、司法試験の出願者数及び受験者数は年々減少している。2012年度から 2020年度までの司法試験の出願者数、受験者数、及び合格者数は次のとおりである。

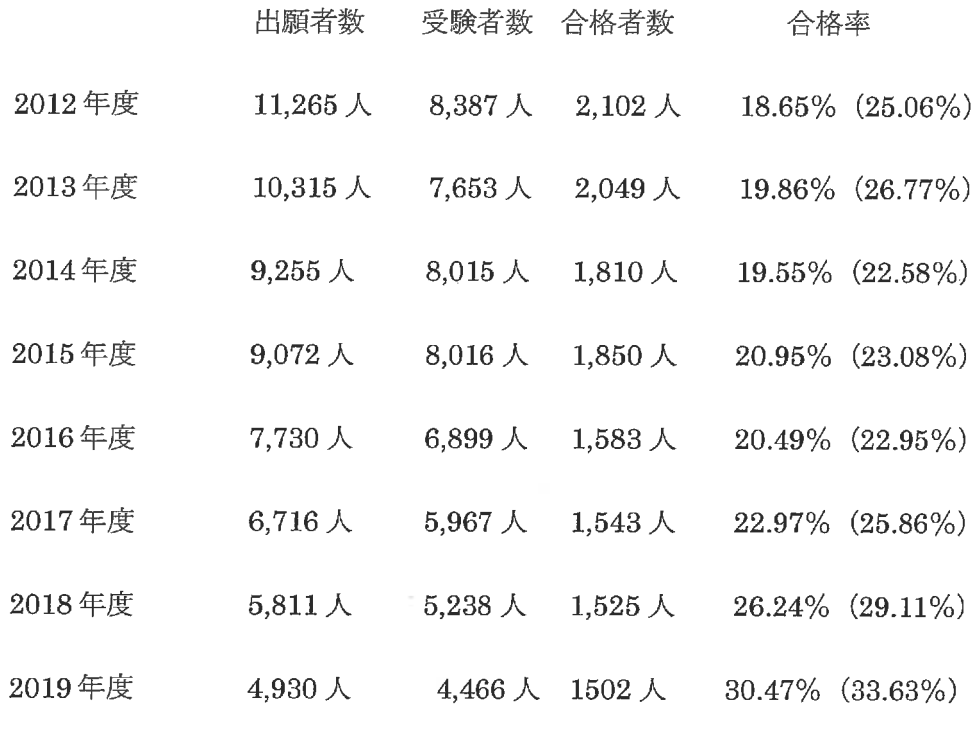

\*合格率は対出願者数, ( )内が対受験者数である。

法科大学院については、志願者数のピークである2004年度は、志願者数延べ72,800 人, 入学者数 5,767 人であったが, 2020年度は、志願者数延べ8,161 人, 入学者数 1,711人となっている。

このように、法科大学院の志願者数・入学者数も司法試験の出願者数・受験者数もピ ーク時に比べて著しく減少している中で、本年度も司法試験の合格者数を「年間150 0人程度は輩出」されるべきであるとの方針を維持するために合格ラインが下げられて しまうと、司法試験制度に本来期待される選抜機能が大きく損なわれ、合格者の質を制 度的に担保できない事態も想定される。

そして、2020年度の出願者数は 4,226人、司法試験受験者数は 3,703 人であるから. 仮に合格者数が 1500人であった場合、合格率は、対出願者数で35.49%、対受験者で 40.51%となる。

司法は、基本的人権の擁護と社会正義の実現を使命とするものであり、その司法を担 う法曹の質の維持・向上は、国民にとって重大な課題・要請であるから、合格者数の確 保のみが優先されるようなことがあってはならない。法曹養成制度改革推進会議の上記 決定も、「輩出される法曹の質の確保を考慮せずに達成されるべきものではないことに 留意する必要がある」とも指摘しており、法曹の質の確保が前提となっている。

. 司法試験は, 「裁判官, 検察官又は弁護士となろうとする者に必要な学識及びその応 用能力を有するかどうかを判定する」ことを目的にしているのであるから(司法試験法 1条), 司法試験委員会に求められているのは、安易に一定数の合格者を輩出すること ではなく,司法を担う法曹に必要な学識及びその応用能力を適正かつ厳正に判定するこ とである。

よって、当会は、2020年度の司法試験の合格判定にあたって、1500人程度とされる 合格者数の確保のみが優先されるべきではなく、司法を担う法曹の質の維持・向上の要 請をふまえた厳正な判定がなされることを求める。

以 上

2020年 (令和2年) 10月22日

仙台弁 護 士 河